## <<Office >>

, tushu007.com

 $<<$ Office  $>>$ 

- 13 ISBN 9787030262691
- 10 ISBN 7030262697

出版时间:2010-1

页数:270

PDF

更多资源请访问:http://www.tushu007.com

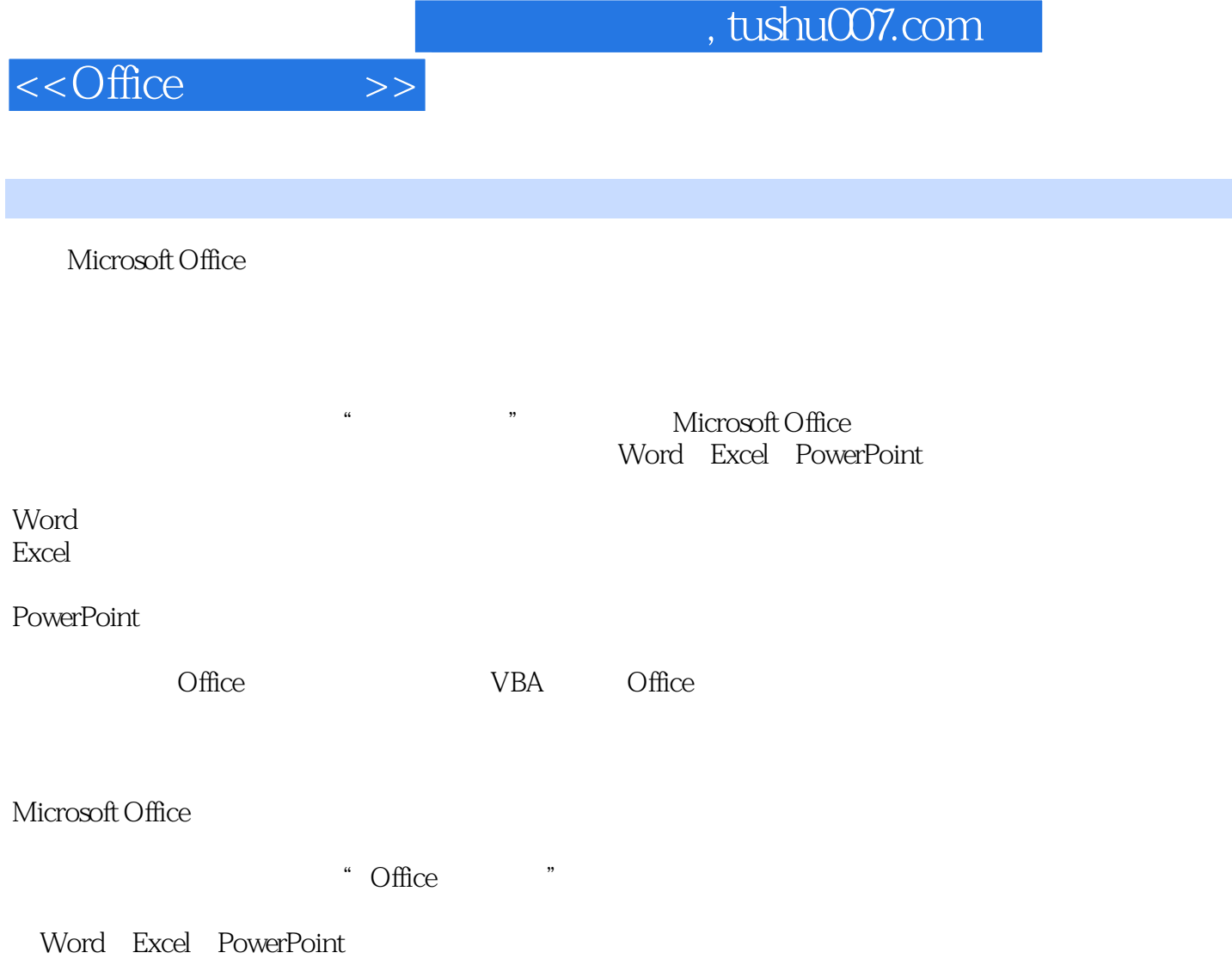

## , tushu007.com

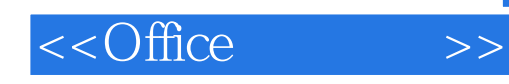

Microsoft Office2003 Word 2003<br>Excel 2003 Excel 2003 Office 2003 Office 2003 VBA Office 2003

本书是21世纪大学计算机基础教学"面向应用"丛书其中一本,全书分十章讲解Microsoft Office 2003的

excel 2003 **Excel 2003 PowerPoint 2003** 

 $\alpha$  office

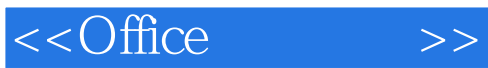

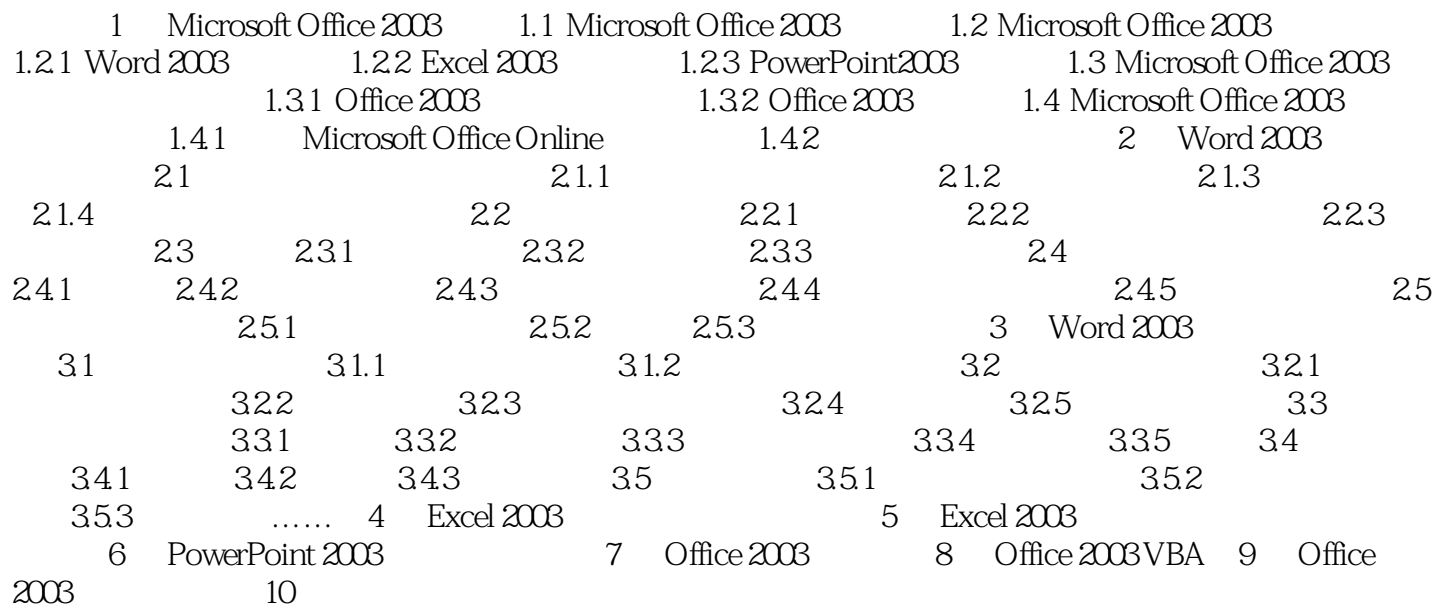

## , tushu007.com

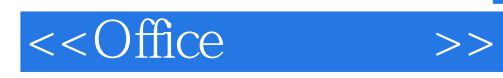

## $231$

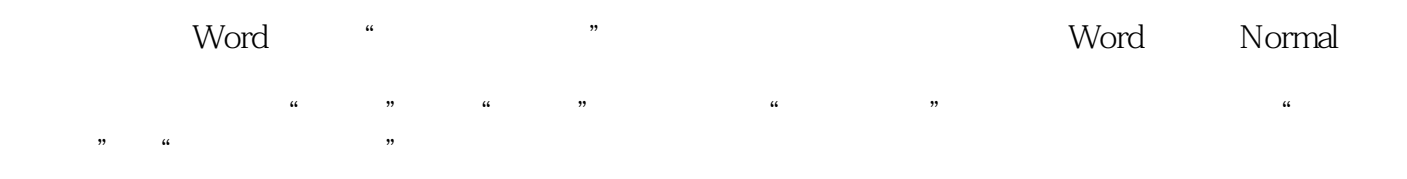

 $\lambda$ 

**Normal スタイト** 

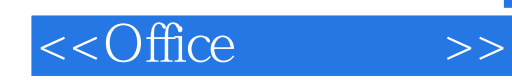

本站所提供下载的PDF图书仅提供预览和简介,请支持正版图书。

更多资源请访问:http://www.tushu007.com